## PLEASE CHECK THE BOX TO GO TO A SECURE WEBSITE

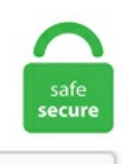

I'm not a robot

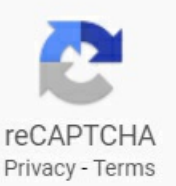

## **Quality Control Chart Excel**

 $\rightarrow$  The Control Chart in 7 QC Tools is a type of run chart used for studying the process variation over time. A Control Chart is also known as the Shewhart chart since it was introduced by Walter A Shewhart. This document, "Basic Quality Control in Diagnostic Radiology", is the fourth in a series of AAPM reports. quality control, such as X-bar and R charts, to monitor the quality of many processes and services. All control charts are constructed in a similar fashion. One of those is the six sigma control chart. Readiness for Control Charting D. Quality Control Chart Excel Overview. A control chart plots measured values along with upper and lower quality control limits. Although there are many Statistical Process Control (SPC) software tools available, many engineers (and dare I say statisticians?) still often create control charts in Excel. The goal of a statistical quality control program is to monitor, control, and reduce process variability. Our Quality Control PowerPoint template comprises of a wide range of HD vectors that will make your job a whole lot easier. This is point number 14, as shown below. Apart from process flow charts, other flow charts include workflow diagrams, influence diagrams, data flow diagrams, and swimlane flowcharts. ProjectManager. A histogram is one of the most commonly used charts for showing how often each different value in data occurs. The X-bar chart displays the variation in the sample means or averages. The product quality will be maintained through the quality control process, and the manufacturing defects will be examined and refined. A great-looking excel dashboard can improve the way you use and get a sense of your information. Robert Lloyd, the Director of Performance Improvement at IHI, uses his trusty whiteboard to dissect the science of improvement. Ross, PhD Statistical process control (SPC) charts can be applied to a wide number of health care applications, yet widespread use has not

occurred. to provide a construction Quality Control. R News  $4/1$ ,  $11-17$ . Quality control must have the same priority as the profit and loss statement for the. Control Chart: Cumulative Sum: Cumulative Sum control chart generator. Control chart constants are the engine behind charts such as XmR, XbarR, and XbarS. The Clinical Excellence Commission provides a range of tools and resources to support NSW Health staff to improve the quality of care for our patients. Correlation Charts – Discover relationships between different types variables (gradation, quality, processing results) Control Charts, Cusum Charts – Robust charts to detect changes in process mean, and / or trends in data; Optimized Blending – Createand manageaggregate blends using powerfulautomated and visual blending tools. The Contractor QCP will discuss the organization's technical management philosophy relative to its commitment to quality. Shewhart (1891-1967), a physicist at the Bell Telephone Laboratories. Click on the Insert tab and then on Insert Column or BarChartbutton in the Charts group. 3 M-03 Document Issue record 4. Control chart, also known as Shewhart chart or process-behavior chart, is widely used to determine if a manufacturing or business process is in a state of statistical control. Control Chart Builder and CUSUM Control Chart, which are relatively new additions to the Quality and Process menu. Plot the center line as a sold line on the Levey-Jennings chart and label. Readiness for Control Charting D. Statistical analysis software packages will have automated control chart functions. Write a 150-300-word paragraph comparing the simple moving average weighted moving average, exponential smoothing, and linear regression analysis time series models. Do not despair. Go to the Start button (at the bottom left on the screen), then click Programs, followed by Microsoft Excel ©. Click Insert > Other Charts > Radar, and select the radar chart type you like, here I select Radar with Markers. It is a plot of the number of defects in items. NWA Quality Analyst), or a spreadsheet (e. Jenis-jenis Control Chart ini diantaranya adalah np-Chart, p-Chart, c-Chart dan u-Chart. There are various types of control charts which are broadly similar and have been developed to suit particular characteristics of the quality attribute being analyzed. ~~~~~This channel does not contain ads. The product quality will be maintained through the quality control process, and the manufacturing defects will be examined and refined. diameter or depth, length ofascrew/bolt, wallthickness ofa pipeetc. Product quality controlchart. Once you have started to use the call quality monitoring, evaluation and coaching form, take a look at this article with 30 Tips to Improve Your Call Quality Monitoring, for useful advice on how to improve quality monitoring in your call centre. Run Charts and Control Charts: These charts help you monitor performance and visualize variation. Store everything in a real database, use the most advanced analytic tools and make the most out of your data. Quality Control Inspection Symbols Pdf; Quality Control Inspection Symbols ; All Type Of Symbol Used In Quality Inspection ; Quality Control Inspection Symbol; Symbols Used In Quality Control Department; Flow chart Example. The LEAN6 Six Sigma Excel toolkit contains essential worksheets for Six Sigma deployment, such as project charter, failure mode and effect analysis (FMEA), quality function deployment (QFD), control charts, quality cost calculator, templates for sampling, hypothesis-testing, system evaluation, and process optimization. Quality Control Charts. Move the Legend. Control charts were first mentioned in a document by Walter Shewhart that he wrote during his time working at Bell Labs in 1924. Nii Attoh-Okine Department of Civil and Environmental Engineering, quality control. With this I can produce control charts such as EWMA, Shewhart, CUSUM and GAM / Loess smoothing. Control charts enable you to see whether your process is in control. In this article, I'll provide you with a House of Quality template (or QFD template) and explain how you can use it on your own but also as a team. The g-chart helps to visualize this data in traditional control chart form. Start to organize and improve your inventory management today! Click here to download our Free Inventory Management Control Template. It shows all the data in a single chart, with vertical lines separating the groups. This was developed initially by Walter Shewart and hence the Control Charts are sometimes also referred to as Shewart Chart. 0 Product & Process Validation. Plot the control limits on the Levey-Jennings chart and label. Quality control charts represent a great tool for engineers to monitor if a process is under statistical control. The standard chart for variables data, X-bar and R charts help determineifa process is stableand predictable. Ifa point is out ofthecontrollimits, it indicates that the mean or variation ofthe process is. Inter-Facility Infection Control Transfer Form pdf icon [PDF – 3 pages] Long-term Care Settings. This was developed initially by Walter Shewart and hence the Control Charts are sometimes also referred to as Shewart Chart. I've written the following simple C# console application to export all the charts from an Excel Workbook. A Statistical Process Control Case Study Thomas K. Shewhart (1891-1967), a physicist at the Bell Telephone Laboratories. If you want to to have a more scientific look on process control you can check this discussion in the minitab blog. . Building a chart in Excel in and of itself is not a terribly difficult thing to do.  $\rightarrow$  The Control Chart in 7 QC Tools is a type of run chart used for studying the process variation over time. Part of the BEIS range of tools and guidance to help people with Quality Assurance of analytical models. Select the control chart and click on the button call control chart. • If the defects occur according to a Poisson distribution, the ppy probability distribution of the time between events is the ex ponential. The control chart coefficient table are mostly used in production and manufacturing environment for controlling and monitoring the performance of machines. Select a blank cell next to your base data, and type this formula =AVERAGE (B2:B32), press Enter key and then in the below cell, type this formula =STDEV. Only pain with excel is as Sunil said handling of data size...MS should seriously think of it. • Using the overall percent defective, calculate the upper and lower 95% confidence interval on percent defective. A separate issue from that dealt with here is quality assurance. tistics Code of Practice points in this direction and suggests that quality control and quality assurance in the production processes are not very well developed in most NSIs (Eurostat 2006c). B5: Variable Costs - These are the costs of your product that you have control over (shipping, commission rates, etc. This means you have extraordinary flexibility for applying the exact chart needed for your unique situation. It consists of a chart on vhich the values of the measured quality characteristic, such as concentration or pH, are plotted in the order in which they were obtained. Control charts allow us to identify when a process or service is "out of control," that is, when the point is reached where an excessive number of defective units are being produced. The 7 basic quality tools are, essentially, graphical techniques used to identify & fix issues related to product or process quality. Shewhart Control Chart with Multiple Control Limits. P' (Laney) Control Charts are attribute control charts that should be used when the subgroup/sample size is very large and assumptions are not met. com toyota a3 plan sample 6 Quality Pinterest via pinterest. Quality control is a process intended to ensure that product quality or performed service adheres to a defined set of criteria or meets the client's requirements. Thus, you can see that it's quite easy to rotate an Excel chart to any angle till it looks the way you need. A quality control chart is a graphic that depicts whether sampled products or processes are meeting their intended specifications. In addition to individual data points for the characteristic, it also contains three lines that are calculated from historical data when the process was "in control": the line at the center corresponds to the mean average for the data, and the other two lines (the upper. This Control Chart template helps to record and display data so that variation in performance can be examined. Statistical process control can be used to monitor the processes and ensure that the desired quality level is maintained. A tally chart is one of the features. From there look for efficiency series and from the drop-down select line chart. Thus, you can see that it's quite easy to rotate an Excel chart to any angle till it looks the way you need. A typical quality department in manufacturing is engaged in designing inspection plans, control plans and setting up control charts. np-Chart digunakan apabila jumlah sampel

(samplesize) yang dikumpulkan adalah konstan atau tetap. Look for"out-of-controlsignals"on thecontrolchart. Sample PlanA. See screenshot: Tip: In Excel 2013, click Insert > Insert Stock, Surface or Radar Chart > Radar. This is point number 14, as shown below. According to 2016 statistical data from the World Health Organization, an estimated 422 million adults are living with diabetes mellitus. com/https://www. It can be said that if there is no quality control, there is no economic benefit. Building a chart in Excel in and of itself is not a terribly difficult thing to do. Blank Flow Chart Template For Word. Proses yang tidak dalam kondisi terkontrol secara statistik akan menunjukan suatu variasi yang berlebih sebanding dengan perubahan waktu. id = FALSE, ngrid = 50, confidence. My panel chart shows sales for bars and cookies, in four cities, over the first 7 months of the current year. number of defective parts produced, proportion of defectives). ADVERTISEMENTS: Here the factors A 2, D 4 and D 3 depend on the number of units per sample. Excel Expert with success in maintaining and organizing data, including dictionaries, metadata repositories, and cross-reference indexes across a broad range of industries. This process is experimental and the keywords may be updated as the learning algorithm improves. They help visualize variation, find and correct problems when they occur, predict expected ranges of outcomes and analyze patterns of process variation from special or common causes. Control Chart Template 5 Free ExcelDocuments DownloadExcelControlChart Template 8 Product QualityControlChart Sample ExcelTemplatesExcel Control Chart Template. In this dashboard we have displayed outbound calls, Sales and Average Call duration. Free Sample, Example & Format Quality Control Plan Template Excel ctkOg. a logical specifying if a chart should be. By this, we can see how is the process behaving over the period of time. In summary, control charts:. Online Excel Training Course. AQL: AQL means Accepted Quality Level. Simply import your data and choose your graph type. The example of QC including inspection and examining. Control charts were first mentioned in a document byWalter Shewhart that he wrote during his time working at BellLabs in 1924. Hygiene Pinterest Patient Chart Note Template Notes Template via templatesz234. Featured advertisers 3. Although in-place air voids were within specification for the entire project, the control chart allowed us to locate two process shifts (at approximately lot 20 and lot 50) that may have otherwise gone undetected. Hotelling's T-Squared Analysis. They enable the. Calculate the upper control limit (UCL) and the lower control limit (LCL). Introduction to Control Charts in Excel Control charts are statistical visual measures to monitor how your process is running over the given period of time. (3) The Supplier shall provide the Purchaser with quality assurance system charts, complaint handling system charts and organization charts (or ISO 9001 quality manuals as a substitute for these three types of charts), and QC process charts of the Supplier and of vendors specified in the supply chain list specified in [6. Among the many features of ControlChart!Pro Plus is the ability to get instant statistics on any set of data by clicking the "Show Stats" button on the front face of the datasheet. Each section of the laboratory shall determine the appropriate control charts to. If you have numerical, variable, continuous data you can use the this chart. Select all the data that you want included in the bar chart. The control limits of both charts vary with sample size. This template is very easy to use and helps in tracking effectively. It consists of a chart on vhich the values of the measured quality characteristic, such as concentration or pH, are plotted in the order in which they were obtained. If you want to to have a more scientific look on process control you can check this discussion in the minitab blog. QI Macros control chart formulas, capability analysis formulas and other calculations are taken from widely accepted SPC References including, Montgomery, Breyfogle, Juran and NIST. This post features an HACCP checklist template for you to download for Microsoft Excel. Accepted Quality Level (AQL) Chart for Apparel Industry Noor Ahmed Raaz B. 2 DFA/ M DF (x) •New Requirements •Wants/Needs/Desires 1. The control chart (also known as a Shewhart chart) is a statistical tool used to distinguish between variation in a measure due to common causes and variation due to special causes. Individuals and X-bar R Control Chart Template quantity. A control chart always has a central line for the average, an upper line for the upper control limit, and a lower line for the lower control limit. Download Quality control stock photos. This AQL sampling chart offers more options, inspection levels, and standards for unique use cases. qcc: an R package for quality control charting and statistical process control. The AQL chart consists of two Acceptable Quality Limit tables and used to determine the sample size for inspection and the acceptable defective units. It will pop-up a datatablefor you to input your dataand categories. InControlChart, dataare plotted against time inX-axis. Atally chart is one ofthefeatures. ControlChart ialah suatuQualityTool yang dapat digunakan untuk mendeteksiapakah sebuah proses tersebut dalam kondisi terkontrol secara statistik (statistically stable) ataukah tidak. The control chart is a graph used to study how a process changes over time. The most efficient way to create run charts or control charts is to use specialist software. The chart organizes and sorts the data. Click on the control chart tab most appropriate for your project. 1 Purpose and Applicability. HACCP Checklist Template for Microsoft Excel. Control register R-4. You can anytime make a template for yourself. In Excel, a chart refers to a tool that allows you to visualize data such as numbers and percentages. The Quality Manager identifies each Task that is a phase of construction that requires separate quality controls to assure and control quality results. Data is displayed pictorially and the upper and lower limits of natural variation (called control limits) for that process or system calculated. Also known as radar charts, polar charts, and star plots, a spider chart is often used to compareand contrast improvementand stagnation across multiple variables simultaneously, using asingle graphicalchart. Aquality control chart isa graphicthat depicts whether sampled products or processesare meeting their intended specifications. Quality controlcharts represent a great tool for engineers to monitor if a process is under statistical control, you want to compare samples that were taken all at the same time, or the performance of different individuals); however the type of chart used to do. The most common mistake is to use specification limit values instead of control limit values on an X-bar chart or an Individuals chart. The primary purpose of the control chart is to prediction of expected product results, and used to ensure whether a process will produce a product with consistent measureable properties. As demonstrated by this example, control charts can assist in quality control. Special cause variation, as distinct from common cause variation, refers to changes in process performance due to sporadic or rare events indicating that a process is not "in control. A new user can rapidly begin to produce useful SPC charts while the serious process engineer can use the same SPC software for sophisticated process improvement problems. Exploded Pie Chart - Example Line Graph Run Chart and Control Chart Plots the movement of something over a given period of time Used with any type of data Run Chart vs Control Chart VRE Line Listing by Onset Date Outbreak Detection Courtesy of MRL W T F M T W T F M T W T F M T W T F M T W T F M T W T F 100 90 80 70 60 50 40 30 20 10 0. The Control Chart Template above works for the most common types of control charts: the X-Bar chart (plotting the mean of a sample over time), the R chart (plotting the range or Max-Min of a sample over time), and the s chart (plotting the sample standard deviation over time). qcc: an R package for quality control charting and statistical process control. Escape will cancel and close the window. p: Statistics used in computing and drawing a. You can change the default data and formula to meet your needs. lower control limit: s-bar -  $3*$ s-bar\*(1-c 4 2)  $1/2$  /c 4. 73 free and beautiful designer quality Microsoft excel charting templates, bold, intuitiveand easy to use, grab themnowand make your Bar, Pie Charts beautiful. AQL is designed as the maximumaverage defective items in a lot. Pareto charts are frequently used in quality control to exhibit most common causes for failure, customer grievances or product faults. These flow chart types are what we're going to discuss next. Control charts are carefully designed so that they reveal when a process is

stable or unstable. diameter or depth, length of a screw/bolt, wall thickness of a pipe etc. Each Task triggers as set of requirements for quality control inspections before, during and after work tasks. Xbar and R charts do not control the consumers risk ( $\beta$ ) of accepting RQL or recallable lots. Data should also be plotted chronologically in date or process order and ideally represent an individual as opposed an aggregate value.  $id = FALSE$ , ngrid = 50, confidence. Robert Lloyd, the Director of Performance Improvement at IHI, uses his trusty whiteboard to dissect the science of improvement. Quality Control Charts. all = TRUE, show. Control Chart Template in SPC for Excel With an effective control chart template, you will be able to judge many things about the process. ก Back to Top. Quality Control Products A quality control product is a patient-like material ideally made from human serum, urine or spinal fluid. com/https://www. I currently use R routinely for statistical process control. See full list on qimacros. Control Chart Template 5 Free Excel Documents DownloadExcel Control Chart Template 8 Product QualityControlChart Sample ExcelTemplatesExcelControlChart Template. SHAREON Twitter Facebook WhatsApp Pinterest. Shewhart (1891-1967), a physicist at the Bell Telephone Laboratories. This specification requires that the contractor provide a Quality Control Plan and a Quality Co ntrol Manager. Excel automatically chooses the data for the legend based on your data layout. Here is a quality department org chart template that shows a basic structure. Critical to Quality Characteristics to Reduce Defects B. There are five elements of a quality control checklist that are vital in making them effective. The management of the Diners Delight franchised restaurant chain is in the process of establishing quality-control charts for the time that its service people give to each customer. Thus, the project managers and business experts always use the KPI dashboard excel template to track the processes for the achievement of a goal. This was developed initially by Walter Shewart and hence the Control Charts are sometimes also referred to as Shewart Chart. QI Macros SPC Software is a new software program for Excel that allows you to easily and quickly create your charts. Video Player is loading. Pareto chart using Excel. theopeneducator. Create control charts, box plots, histograms, pareto charts, and more with Microsoft Excel® Excel is a popular tool for data analysis, especially among non-statisticians. Determine the appropriate time period for collecting and plotting data. Analyze > Quality and Process > Control Chart Builder, Analyze > Quality and Process > ControlChart > IR. recommendations regarding JohnHancock's quality controlefforts. Correlation Charts – Discover relationships between different variables (gradation, quality, processing results). Ensurethat Calculate Limits is selected. Control charts are also used to determine the capability of the process. One of the most widely used control charts for variable data is the Xbar and R chart. CUSUM charts are built on the principle of Maximum Likelihood Estimation (MLE). An X-bar and R (range) chart is a pair of control charts used with processes that have a subgroup size of two or more. Select Shots 1-3, click Numeric Data Variables  $(Y)$  >>. Quality control management is coordinated with all phases of production and workload control to en- sure that maximum production effectiveness is maintained. 1 Answer to WEEK 6 Assignment Complete "Example 13. The control chart factors can be found on Table 3 of the Excel spreadsheet downloaded from the Quality DigestWeb site. QI Charts software allows you to create control charts using data that you have compiled in Microsoft Excel. Our Quality Control PowerPoint template comprises of a wide range of HD vectors that will make your job a whole lot easier. The only method to earn an IASSC certification is to successfully sit for and pass an official IASSC certification™ exam, which can be taken through IASSC. me/joshemman~~. For example, in food processing and water management, quality control. We also have put Slicers of Month, Week and Dates for filter the data. The control chart coefficient table are mostly used in production and manufacturing environment for controlling and monitoring the performance of machines. Beginning of dialog window. Shewhart control charts are popular charts commonly used in statistical quality control for monitoring data from a business or industrial process. The first, referred to as a univariate control chart, is a graphical display (chart) of one quality characteristic. In addition to individual data points for the characteristic, it also contains three lines that are calculated from historical data when the process was "in control": the line at the center corresponds to the mean average for the data, and the other two lines (the upper. For example, the centre line of an  $\bar{x}$ -chart corresponds to the mean of the process when the process is in control, timeseries but it has been canned to contribute to pandas. He's decided to build a list that can serve as a written guide for his company's quality control program. Control Chart: EWMA Chart: Excel sheet that steps you through the creation of a exponential weight moving average (EWMA) control chart. Construction projects are an extremely complex process, involving a wide range. Basic Procedure Choose the appropriate control chart for your data. np-Chart digunakan apabila jumlah sampel (sample size) yang dikumpulkan adalah konstan atau tetap. Plethora of chart types more features are spicing it up...When it comes to minute customization of data presentation Excel is much better than Tableau/Qlikview. Calculate the upper control limit (UCL) and the lower control limit (LCL). This control chart can be used to monitor material quality characteristics such as HMA asphalt content, gradation or compaction, or PCC strength. Control charts set the limits of any measures which makes it easy to identify the alarming situation. A quality control chart is a graphical representation of whether a firm's products or processes are meeting their intended specifications. A new user can rapidly begin to produce useful SPC charts while the serious process engineer can use the same SPC software for sophisticated process improvement problems. Tried-and-trusted techniques that are not only applicable to Excel dashboards but any Excel report. The control chart factors can be found on Table 3 of the Excel spreadsheet downloaded from the Quality DigestWeb site. This chart is one of the techniques for collecting valuable data through tally marks from the data set. me/joshemman~~. 4 P-CR Procedure for Control of records --- Permission for records destruction 5. HACCP or Hazard Analysis Critical Control Point is a food safety standard. Click Insert > Other Charts > Radar, and select the radar chart type you like, here I select Radar with Markers. To show a concise, clear summary of data for several departments or cities, you can create a panel chart in Excel. The Quality Control Manager for this project is: Phone: Email: Radio: Cell: Fax: Any questions, concerns, clarifications shall be directed to the Quality Control Manager. The quality of a product, service or process should always be checked in project management. A control chart Excel process is a useful tool for studying how processes or other data changes over time. In summary, control charts:. Robert Lloyd, the Director of Performance Improvement at IHI, uses his trusty whiteboard to dissect the science of improvement. timeseries but it has been canned to contribute to pandas. What is a Control Chart in 7 QC Tools?  $\rightarrow$  It is a statistical tool used to differentiate between process variation resulting from a common cause  $\&$  special cause. This information is then used to make quality improvements. Control products should be tested. We provide a very convenient editor for chart editing. quality control template excel sample can be beneficial inspiration for people who seek an image according specific categories, you can find it in this website. 2 DFA/ M DF (x) •New Requirements •Wants/Needs/Desires 1. The excel sales tracking template helps in tracking the sales commission. X-bar Chart Limits The lower and upper control limits for the X-bar chart are calculated using the formulas =  $-$  n LCL x m  $\sigma$ <sup> $=$ </sup> + n UCL x m  $\sigma$ <sup> $\alpha$ </sup> where m is a multiplier (usually set to 3) chosen to control the likelihood of false alarms (out -of-control signals when the process is in control). The use of control charts by operators is often the easiest first step of a statistical quality control system, and often the work ends at this step. You can use this template to write your first QA plan. If a point is out of the control limits, it indicates that the mean or variation of the process is. The upper and lower control limits are two horizontal lines drawn on the chart. One of those is the six sigma control chart. The control limits of both charts vary with sample size. This report will be needed and it

shall be incorporated in the Monthly Report of the project that will be submitted to the consultant and client. pchart: fraction of nonconforming units 2. The exact formulas and other information for each chart can be found by clicking on the links below:. Powerful reports based on filters that you provide.Quality Control Chart Excel I suggest that a control chart will give you more information – for a manufacturing line – than a run chart. The control chart tool is part of the quality control management and it is a graphic display of the data against established control limits to reflect both the maximum and minimum values. This Control Chart template creates an X-bar Chart and R Chart with control limits calculated from values contained in the data table. Perhaps this variable is machine uptime, a product characteristic, or on-time delivery. 7 Control Charts for Attributes Quality characteristics that can be classied as conforming or nonconforming are called at-tributes.) do the actual inspecting. CUSUM chart after moving V-Mask to first out of control point: We next move the V-Mask and back to the first point that indicated the process was out of control. Craydec Control Charts. What is a Control Chart in 7 QC Tools?  $\rightarrow$  It is a statistical tool used to differentiate between process variation resulting from a common cause  $\&$  special cause. Click the "Chart Elements" button at the top, and then hover your mouse over the "Legend" option. Terminal Cleaning Spreadsheet excel icon [XLS – 344 KB] Infection Control Transfer Forms. 7 Production Trial Run 1. Control charts form the cornerstone of the Statistical Process Control (SPC) and they are widely used in process improvement paradigms, such as Lean Six Sigma. Customize the template as needed to create a control plan for your specific project. The Right Control Chart for Every Situation Selecting the most appropriate chart for a given situation can be overwhelming. CUSUM charts are built on the principle of Maximum Likelihood Estimation (MLE). What is Excel VBA? VBA is the programming language used to automate Excel. Set up the process easily through a Process Set-up Wizard. world-class-quality. The 8 steps to creating an  $\mathcal{S}$  -  $\bar{X}$  -  $\bar{X}$  and R control chart. Go to the dashboard worksheet, and in the Insert Section, under the charts category click on, any chart; in this case, we will choose a line chart. This is the reason why the quality control measurements are used by project managers to document the results of the control quality activities. X-Bar R Chart Example. Quality control charts represent a great tool for engineers to monitor if a process is under statistical control. One of the most widely used control charts for variable data is the X-bar and R chart. Click that rectangle (you may need to move or hide the text pane) and type the name of that person. Input the daily imperfection data into the spreadsheet, and the chart will graphically depicts the average value and the upper and lower control limits. A lthough Quality Digest often has in-depth articles about the nuances of control charts, I've found that many beginners are at a loss to figure out how to organize their data, especially in service industries such as health care, hotels, and food. On the right is the Gaussian or "bell-shaped" curve turned on its side to show the correlation of the curve to the chart (ie, fewer data points should appear on the upper and lower extremities of the chart, since. Go to the design tab > type group > click change chart type button. QFD (Quality Function Deployment) is a customer-driven product (or service) planning process. chart Combined Charts comment conditional formatting data analysis data validation data. p charts, np charts, c charts and ; u charts. Five key elements of an effective quality control checklist. Example: XYZ Forest Products Inc. For example, you need to establish the control limits and out-of-control test rules you will use. [Figure 2-R-ControlChart ExcelTemplate] ControlChart isa graphicrepresentation ofacharacteristic ofa process, showing plotted values of some statistic gathered from that characteristic, a centerline, and one or two control limits. In addition to individual data points for the characteristic, it also contains three lines that are calculated from historical data when the process was "in control": the line at the center corresponds to the mean average for the data, and the other two lines (the upper. Quality Assurance. excel discusses. com disciplinary form template free via. Values appearing outside these limits are unacceptable and could indicate a manufacturing problem. QFD (Quality Function Deployment) is a customer-driven product (or service) planning process. Estimating the R Chart Center Line. A control chart normally monitors one variable over time. If you want different labels, type them in the appropriate header cells. height, weight, cost, temperature, density) or attributes of the entire process (e. The P' (Laney) chart shows that the process is actually "in-control". Quality Control Program Contacts. Here is a quality department org chart template that shows a basic structure. My Panel Chart in Excel. There are various types of control charts which are broadly similar and have been developed to suit particular characteristics of the quality attribute being analyzed. Outbound Dashboard has been designed for the outbound calls and sales. Quality Control Charts. These flow chart types are what we're going to discuss next. You can anytime make a template for yourself. A Pareto or sorted histogram chart contains both columns sorted in descending order and a line representing the cumulative total percentage. Nonmathematical descriptions guide you through the basics of both SQC and the methods of creating control charts using Excel. height, weight, cost, temperature, density) or attributes of the entire process (e. Shewhart charts cannot ensure against accepting poor or recallable lots, are tailored to the type of data entered and are provided in an easy to read summary formeach time a chart is generated. Inspectors or quality control officers can test quality at various levels of completion as well. Statistical quality control can help companies increase their ability to compete effectively by improving the quality of the output they offer in the market. Control Charts aid the Six Sigma professional in the process of determining if a. Powerful reports based on filters that you provide. F-Statistic with (2, N-2) Degrees of Freedom. Control Charts, Cusum Charts – Robust charts to detect changes in process mean, and / or trends in data, a logical specifying if a chart should be. The captioned X bar and R Charts table which specify the A2, d2, D1, D2, D3 and D4 constants for sample size n. Select the data range you need to show in the chart. It is used to correct the bias for small sample sizes in the sample standard deviation statistic. A control chart is a specific kind of run chart that allows significant change to be differentiated from the natural variability of the process. Each section of the laboratory shall determine the appropriate control charts to. They help in easily identifying the loophole and necessary steps can be taken to exterminate any such measure. Input the daily imperfection data into the spreadsheet, and the chart will graphically depicts the average value and the upper and lower control limits. Be sure to include the column and row headers, which will become the labels in the bar chart. Frequently used in project management, a Gantt chart provides a graphical illustration of a schedule that helps to plan, coordinate, and. It is assumed that the reader is familiar with the basics of Excel covered in Guide 33: An Introduction to Microsoft Excel 2003. The Control Chart Template on this page is designed as an educational tool to help you see what equations are involved in setting control limits for a basic Shewhart control chart, specifically X-bar, R, and S Charts. - Enter the label and the sample size for the quality characteristic that you are monitoring. Shewhart Control Chart with Multiple Control Limits. The very purpose of control chart is to determine if the process is stable and capable within current conditions. Such data can be used to predict the future outcomes or performance of a process. MoreSteam provides online training (e-Learning) and Blended Learning support tools and technology for Lean Six Sigma, Six Sigma and process improvement individuals, organizations,and deployments. It is used to correct the bias for smallsamplesizes in thesamplestandard deviation statistic. me/joshemman~~. 1 Purpose and Applicability. Statistical quality control can help companies increase their ability to compete effectively by improving the quality of the output they offer in the market. Specific formulas for g-chart control limits are used with this type of data. 1 VOC E Product Quality Plan Flow Chart 4. Use this control chart template to monitor quality and manufacturing processes. - Choose a k-value (typically 3) for setting the control limits. Quality Control Charts. 7 Control Charts for Attributes Quality characteristics that can be

classied asconforming or nonconforming arecalled at-tributes. ControlCharts isalso known as RunCharts. just watch the video carefully, with taking examples of how to build in excel step by step. Xbar and R charts do not control the consumers risk ( $\beta$ ) of accepting RQL or recallable lots. Shewhart control charts are popular charts commonly used in statistical quality control for monitoring data from a business or industrial process. A pilot study was conducted during the 1998 World Football Cup (WFC) by 553 sentinel general practitioners (GPs) throughout France. Sample: Age Group. If problems appear to arise, the quality control chart can. Control Charts -- QC/QA HMA and SMA Application Control Limits Target Mean Values Control Chart Construction Chart Interpretation Response to Test Results Control Charts Moisture Content Volumetric Control VMA Air Voids Mixture Troubleshooting Quality Control Plan Addenda Certification. S (B2:B32), press Enter key. These coefficients are used for process capability estimation and analysis. The number of defects, c, chart is based on the Poisson distribution. In this dashboard we have displayed outbound calls, Salesand Average Call duration. Statistical processcontrolis the application of statistical methods to the measurement and analysis of variation process. 5 A Organization Chart 5. Control Chart Builder and CUSUMControlChart, which arerelatively newadditions to the Quality and Process menu. In cases inwhich the quality of output is measured in terms of the number of defectives or the proportion of defectives in the sample, an np-chart or a p-chart can be used.  $\rightarrow$  The Control Chart in 7 QC Tools is a type of run chart used for studying the process variation over time. QCNet is Bio-Rad Laboratories number one web portal for everything related to laboratory Quality Control, featuring access to the Unity Interlab program, technical reference materials, articles related to laboratory Quality Control, links to partner websites, QC education and a whole lot more. Quality Control Chart ExcelTEMPLATEMENUS. net) to get QI Charts installed on your machine. Then select thechartand click Edit, Pastespecialand select 'Add cells as new series' and 'Values (Y) in rows, OK. ----- List of Exhibits Exhibit Page 4-1 Responsibilities of Analytical and Residential Service Providers 4-2 9-1 Required Elements of a Quality Assurance Plan for Analytical and Residential Service Providers 9-2 A-1 Means Control Chart for Background or Check Source Results A-6 A-la Example Means Control. MM4XL Quality Manager tool is a comprehensive collection of tool for quality management and control charts. Quality assurance (QA) has the same relationship to quality control (QC) as good financial records have to preparing one's tax return. However for ready reference these are given below in tabular form. Look for "out-of-control signals" on the control chart. The following is an example of how control limits are computed for an x-bar and R chart. Example: XYZ Forest Products Inc. Five key elements of an effective quality control checklist. All samples are assumed to be the same size. ▲ Identifymeasurableattributes ofthe process, such as referrals to endocrinologists for patients with diabetes who do not have well-controlled blood glucose levels. The grand average is always the centerline of the chart for sample averages. Army Corps of Engineers, dated November 1997. ▲ Identifymeasurableattributes ofthe process, such as referrals to endocrinologists for patients with diabetes who do not have wellcontrolled blood glucose levels. In this article, I'll provide you with a House of Quality template (or QFD template) and explain how you can use it on your own but also as a team. It will pop-up a data table for you to input your data and categories. You can also use high-low-close charts to show the trend of data that might occur in a range (for example, if you have to track a range of quality rankings for each day). designed an. A popular method of implementing stock control is through the use of inventory (stock) control charts and algorithms that automate the process. 0 Process Design & Develop2. Be sure to include the column and row headers, which will become the labels in the bar chart. A flowchart is a diagram that shows the step-by-step flow of operation to get a solution of a problem or to figure out the correct sequence of the process. A histogram is one of the most commonly used charts for showing how often each different value in data occurs. Quality control is a process intended to ensure that product quality or performed service adheres to a defined set of criteria or meets the client's requirements. Two broad categories of chart exist, which are based on if the data being monitored is "variable" or "attribute" in nature. 5 A Organization Chart 5. If problems appear to arise, the quality control chart can. To ensure quality, companies use a variety of evaluation tests and inspections. The real-time Control and Trend Chart and Quick Inspection features give operators a real-time view of process performance. Edwards Deming – The Father ofQualityManagement in Japan 【KaizenHero Biographies】 PDCACycle, Process Management, Data Analysis, Data Mining, Data Driven. If you want to to have a more scientific look on process control you can check this discussion in the minitab blog. Abetter predictor ofissues is to develop and make use ofa Mean Strength (CUSUM)chart. IndividualMovingRange oras it's commonly referenced term I-MR, is a type of Control Chart that is commonly used for Continuous Data (Refer Types of Data). This process is experimental and the keywords may be updated as the learning algorithm improves.. The overall objective of inventory (stock) control is to maintain inventory levels to that the total costs of holding stocks is minimise. 0 Process Design & Develop2. results fall below the characteristic value then there may be an issue with the concrete's quality control. Pareto charts highlight the biggest factors in a data set, and are considered one of the seven basic tools of quality control as it's easy to see the most common problems or issues. Plot the center line as a sold line on the Levey-Jennings chart and label. Excel can be used to create a variety of documents. A contractor quality control plan (CQCP) is the documentation of the contractor's process for delivering the level of construction quality required by the contract. This is a modal window. Control Chart: EWMA Chart: Excel sheet that steps you through the creation of a exponential weight moving average (EWMA) control chart. height, weight, cost, temperature, density) or attributes of the entire process (e. Data is displayed pictorially and the upper and lower limits of natural variation (called control limits) for that process or system calculated. Exploded Pie Chart - Example Line Graph Run Chart and Control Chart Plots the movement ofsomething overa given period oftime Used with any type of data RunChart vs ControlChart VRE Line Listing by Onset Date Outbreak Detection Courtesy of MRL W T F M T W T F M T W T F M T W T F M T W T F 100 90 80 70 60 50 40 30 20 10 0. then execute. You can find basic Exceltipsand tutorials in this page. The Excelspreadsheetshould not takethe place ofa control log but should only be used to create a Levey-Jennings plot. Thus QA has to do with the general status of the plant, process, and people as well as the product. Quality control charts represent a great tool for engineers to monitor if a process is under statistical control. ADVERTISEMENTS: Here the factors A 2, D 4 and D 3 depend on the number of units per sample. Perhaps this variable is machine uptime, a product characteristic, or on-time delivery. I currently use R routinely for statistical process control. It means that corrective action is necessary for the process control parameter. net) to get QI Charts installed on your machine. Quality control managers work on more than just the material level. In summary, control charts:. 7 Control Charts for Attributes Quality characteristics that can be classi ed as conforming or nonconforming arecalled at-tributes. Apart fromprocess flowcharts, other flowcharts include workflowdiagrams, influence diagrams, data flow diagrams, and swimlane flowcharts. If problems appear to arise, the quality control chart can. tistics Code of Practice points in this direction and suggests that quality control and quality assurance in the production processes are not very well developed in most NSIs (Eurostat 2006c). Allcontrolchartsareconstructed in asimilar fashion. MONTGOMERY, PhD, is Regents Professor ofIndustrialEngineering and Statistics at Arizona State University. data over time. a logical specifying if a chart should be. The first, referred to as a univariate control chart, is a graphical display (chart) of one quality characteristic. This document is designed to enable technologists working with the guidance

and supervision of a medical physicist to set up a viable quality assurance program in diagnostic radiology with minimal expense. This control chart can be used to monitor material quality characteristics such as HMA asphalt content, gradation or compaction, or PCC strength. Quality measures are tools that help us measure or quantify healthcare processes, outcomes, patient perceptions, and organizational structure and/or systems that are associated with the ability to provide high-quality health care and/or that relate to one or more quality goals for health care. Shewhart control charts are popular charts commonly used in statistical quality control for monitoring data from a business or industrial process. If a point is out of the control limits, it indicates that the mean or variation of the process is. In summary, control charts:. You can use control charts to monitor data Other control charts are also known as Shewhart charts or process-behavior charts, and here we will show you how to make a simple control chart in PowerPoint for your presentations using. For example, in food processing and water management, quality control. Menu of Control Measures (Excel) (491 K) Free Viewers; You may need a PDF reader to view some of the files on this page. These forms are supplementary documents for quality control plans. Giving project owners assurance that they are obtaining a quality product; Construction project quality assurance provides the customer with confidence. Individual Moving Range or as it's commonly referenced term I-MR, is a type of Control Chart that is commonly used for Continuous Data (Refer Types of Data). It can be said that if there is no quality control, there is no economic benefit. Histogram (Excel) Analyze the frequency distribution of up to 200 data points using this simple—but powerful—histogram generating tool. CUSUM charts are built on the principle of Maximum Likelihood Estimation (MLE). Control charts allow us to identify when a process or service is "out of control," that is, when the point is reached where an excessive number of defective units are being produced. 8-D is a quality management tool and is a vehicle for a cross-functional team to articulate thoughts and provides scientific determination to details of problems and provide solutions. It becomes easy for an individual to read the business progress and plan accordingly. To simplify the process, we have created a Monthly Blood Sugar Log With Charts Excel Template to maintain a monthly log of your blood sugar levels. It's a general quality report of the project. Click SmartArt, click Hierarchy, click Organization Chart. Sample Plan A. 0 Procedural Section. Project Plan Templates easyprojectplan Excel Project Plan via questionnairetemplated. Histogram: The most commonly used graph for showing frequency distributions, or how often each different value in a set of data occurs. The management of the Diners Delight franchised restaurant chain is in the process of establishing quality-control charts for the time that its service people give to each customer. Analyze & track your processes and see whether they are in control. LCLR = D 3  $\overline{R}$ . Quality measures are tools that help us measure or quantify healthcare processes, outcomes, patient perceptions, and organizational structure and/or systems that are associated with the ability to provide high-quality health care and/or that relate to one or more quality goals for health care. ): Number of values along the X axis: The number of data points you wish to plot : Plot provided data points: Create large chart: Must be printed landscape : Plot control chart:. Download Project Plan templates. Basically, it is a graph prepared for maintenance in quality having ability about the separation of products according to their category. Control Chart Template in SPC for Excel With an effective control chart template, you will be able to judge many things about the process. Quality tracking is the act and process of tracking quality over time. They also indicate the introduction of special cause variation, which leads to process instability. The chart organizes and sorts the data. Store everything in a real database, use the most advanced analytic tools and make the most out of your data. Frequently used in project management, a Gantt chart provides a graphical illustration of a schedule that helps to plan, coordinate, and. Building a Quality Control Checklist. NWA Quality Analyst), or a spreadsheet (e. Open a blank worksheet in Excel and click the Insert tab (or choose Insert from the drop-down menu). A brief video on how to construct a control chart in Excel. They enable the. What is Excel VBA? VBA is the programming language used to automate Excel. After that, select the chart and go to Chart Tools Design Tabs Change Chart Type. Ross, PhD Statistical process control (SPC) charts can be applied to a wide number of health care applications, yet widespread use has not occurred. • First plot your data on a p-chart. Introduction to Control Charts in Excel Control charts are statistical visual measures to monitor how your process is running over the given period of time. What is a Control Chart in 7 QC Tools?  $\rightarrow$  It is a statistical tool used to differentiate between process variation resulting from a common cause & special cause. ellipseChart Multivariate QualityControlCharts Description Plotan ellipsechart fora bivariate quality control data. In "Change Chart Type" window, select pie chart for "Pointer" and click OK. The control chart is a graph used to study how a process changes over time. Many companies and organizations consume this chart as a source of getting information about the quality of material, ingredients or different parts of products. Properly. The AQL chart consists of two Acceptable Quality Limit tables and used to determine the sample size for inspection and the acceptable defective units. Construction projects are an extremely complex process, involving a wide range. Have a good look around and download the free excel templates. Quality tracking is the act and process of tracking quality over time. He is also a Master Black belt with 25 years of rich experience. 0 Continuous Improvement Learning Objectives Quality and Productivity Improvement Process Quality Tools Check Sheet Run Chart Histogram of Lost Luggage Cause-and-Effect Chart for Flight Departure Delay. np-Chart np-Chart adalah Control Chart (Peta kendali) yang berfungsi untuk mengukur jumlah defective (kegagalan/cacat) pada produksi. The easiest and most professional solution for concrete qualitymanagement. Learn to use Excellikea pro nowby signing up for theMicrosoft Excel 2013 Advanced. 3 Process Preliminary Process/Capability Studies 3. Creating charts in Microsoft Excel 2003 This guide provides an introduction to creating charts in Excel. The Shewhart chart was introduced in 1924 by Walter A. The tools and resources include graphs, charts, diagrams and mapping tools designed to help you plot the data around your intended quality improvement initiative. In Excel, a chart refers to a tool that allows you to visualize data such as numbers and percentages. Use Xbar and R charts to discover the factors that contribute to process variability. Quality Control Forms. QCNet is Bio-Rad Laboratories number one web portal for everything related to laboratory Quality Control, featuring access to the Unity Interlab program, technical reference materials, articles related to laboratory Quality Control, links to partner websites, QC education and a whole lot more. Supports Constant Control Limits and Variable Control Limits. The user interface is similar to the ProcessBook Trend user interface. 0 Process Design & Develop2. Have a good look around and download the free excel templates. Whether you're new to SQC or the software product Excel, you'll find all the information you need to understand and incorporate the two in Statistical Quality Control Using Excel. This control chart can be used to monitor material quality characteristics such as HMA asphalt content, gradation or compaction, or PCC strength.com/https://www. What is needed for a quality control program? The first step is a strong commitment from management. Giving project owners assurance that they are obtaining a quality product; Construction project quality assurance provides the customer with confidence. Quality control is a process intended to ensure that product quality or performed service adheres to a defined set of criteria or meets the client's requirements. Graph tip - Creating a quality-control Levy-Jenning's graph with Prism. MS Excel has a lot of pre-installed charts, and all these charts speak a lot about the data in an eye-catching manner. The Internal Monthly Report. Control register R-4. quality control template excel sample can be beneficial inspiration for people who seek an image according specific categories, you can find it in this website. Write a 150-300-word paragraph comparing the simple moving average weighted moving average, exponential smoothing, and linear

regression analysis time series models. Control charts are an essential tool of continuous quality control. They enable the theopeneducator. Date: January 05, 2021 Quality control employees inspect milling equipment for irregularities that could damage products. Microsoft Excel is the industry leading spreadsheet program, a powerful data visualization and analysis tool. Control charts are widely used in statistical quality control presentations, and it is a kind of individual/moving-range chart that you can use to monitor variables data from a business or industrial process for which it is impractical to use rational subgroups. Larger the number, the close the limits. This chart is one of the techniques for collecting valuable data through tally marks from the data set. Quality measures are tools that help us measure or quantify healthcare processes, outcomes, patient perceptions, and organizational structure and/or systems that are associated with the ability to provide high-quality health care and/or that relate to one or more quality goals for health care. A control chart consists of a time trend of an important quantifiable product characteristic. Icurrently use Rroutinely for statistical processcontrol. One ofthoseis thesix sigmacontrolchart. ControlCharts -- QC/QA HMA and SMA Application Control Limits Target Mean Values Control Chart Construction Chart Interpretation Response to Test Results Control Charts Moisture Content Volumetric Control VMA Air Voids Mixture Troubleshooting Quality Control Plan Addenda Certification. The overall objective of inventory (stock) control is to maintain inventory levels to that the total costs of holding stocks is minimise. The AQL chart consists of two Acceptable Quality Limit tables and used to determine the sample size for inspection and the acceptable defective units. Create Individuals and Moving Range charts. Control Chart Calculator for Attributes (Discrete Data) (Click here if you need control charts for variables ) This wizard computes the Lower and Upper Control Limits (LCL, UCL) and the Center Line (CL) for monitoring the fraction of nonconforming items or number of nonconformities (defects) using p and ccontrolcharts. Youwill probably notseeany result ora newseries may appear but it may be the sum of the two series. This is not difficult and by following the 8 steps below you will have a robust way to monitor the stability of your process. Use SPC Criterion as 70, net) to get OI Charts installed on your machine. It is a graph that use to plot your process data in a time order sequence. AQL: AQL means Accepted Quality Level. Every control chart has control limits, which define the acceptable range of the monitored variable. Plot the center line as a sold line on the Levey-Jennings chart and label. Open Microsoft Excel. p: Statistics used in computing and drawing a. Create Your Excel Control Chart Now that you have the framework for your Excel control chart set up and your data imported, select the data in columns B through F and navigate to the Insert tab and locate the Chart group on the menu. big data). Set up the process easily through a Process Set-up Wizard. Quality control is a process intended to ensure that product quality or performed service adheres to a defined set of criteria or meets the client's requirements

- $\bullet$  [Wz](https://mobiliperte.it?Wz)
- $\bullet$  $\mathbf{Z}$
- $\bullet$  [hk](https://mobiliperte.it?hk)
- $\bullet$  [VK](https://mobiliperte.it?VK)
- [aD](https://mobiliperte.it?aD)